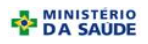

## **MINISTÉRIO DA SAÚDE SECRETARIA DE VIGILÂNCIA EM SAÚDE DEPARTAMENTO DE VIGILÂNCIA EPIDEMIOLÓGICA CENTRO DE INFORMAÇÕES ESTRATÉGICAS EM VIGILÂNCIA EM SAÚDE GT-SINAN**

## **SISTEMA DE INFORMAÇÃO DE AGRAVOS DE NOTIFICAÇÃO DICIONÁRIO DE DADOS – SINAN NET – VERSÃO 5.0**

Nº de notificação e campos que correspondem aos campos de 1 a 30 dos blocos "**Dados Gerais", "Notificação Individual**" e "**Dados de residência"** correspondem aos mesmos campos da ficha de notificação (ver dicionário de dados da ficha de notificação), **exceto a data de diagnóstico.** 

**CAMPO DE PREENCHIMENTO OBRIGATÓRIO** é aquele cuja ausência de dado impossibilita a inclusão da notificação ou da investigação no Sinan. **CAMPO ESSENCIAL** é aquele que, apesar de não ser obrigatório, registra dado necessário à investigação do caso ou ao cálculo de indicador epidemiológico ou operacional.

## AGRAVO: ATENDIMENTO ANTI-RÁBICO

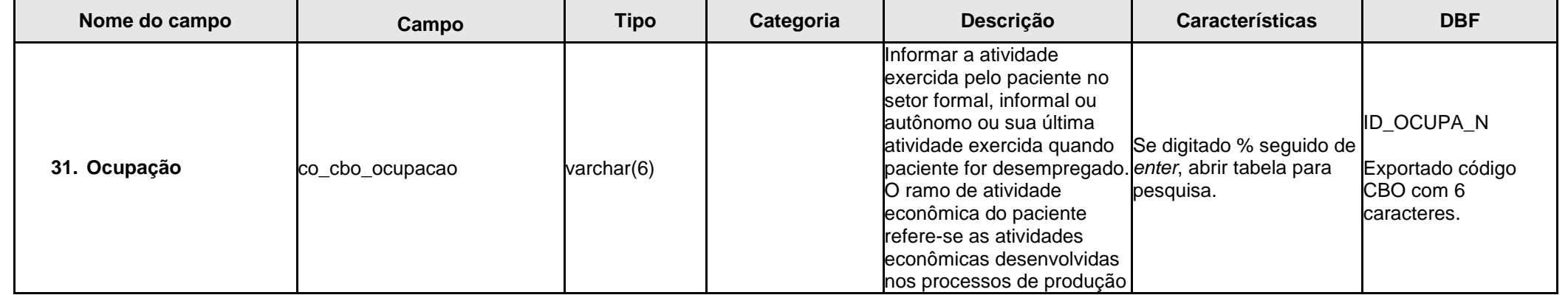

Revisado em Dezembro de 2014.

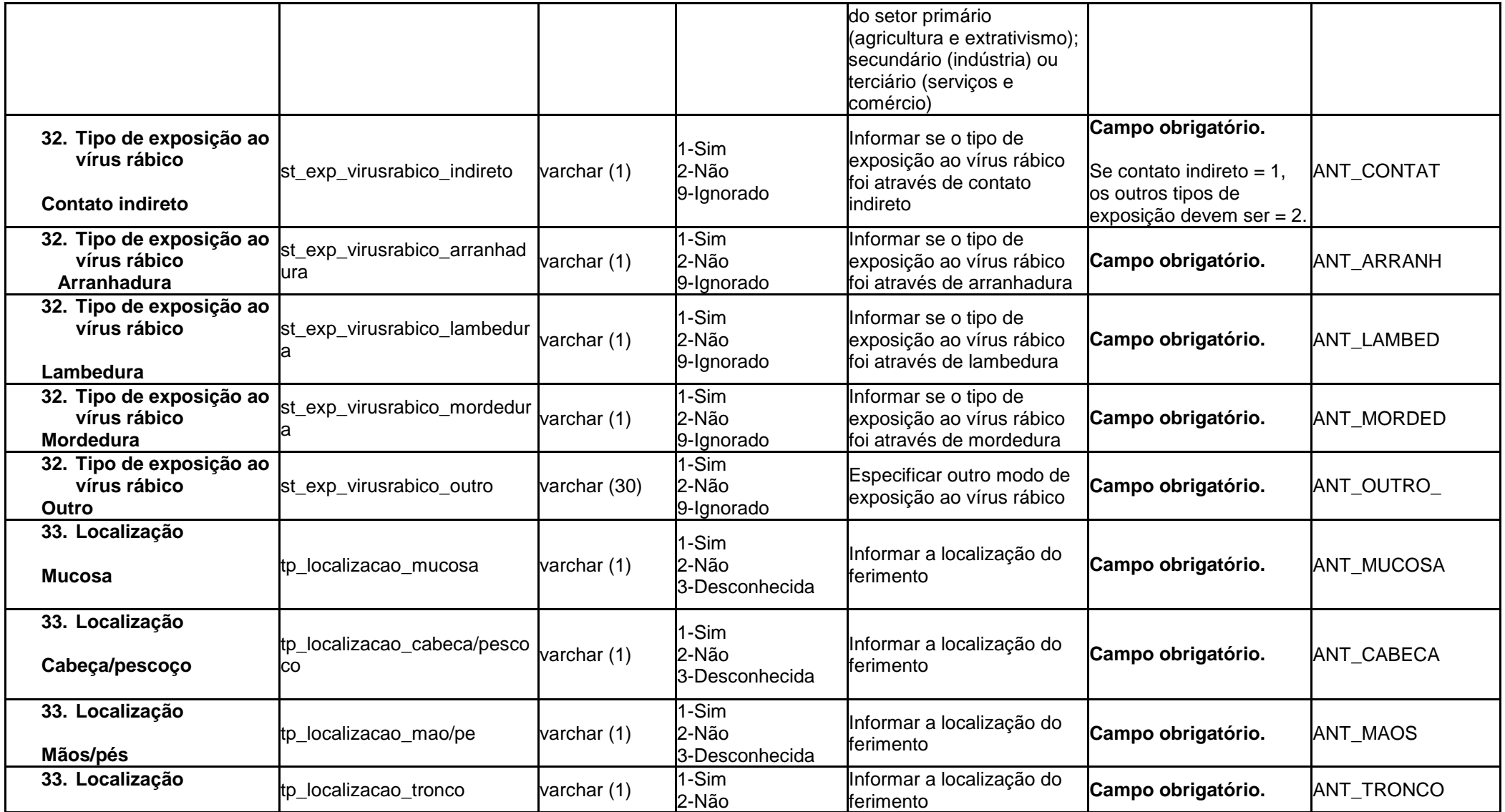

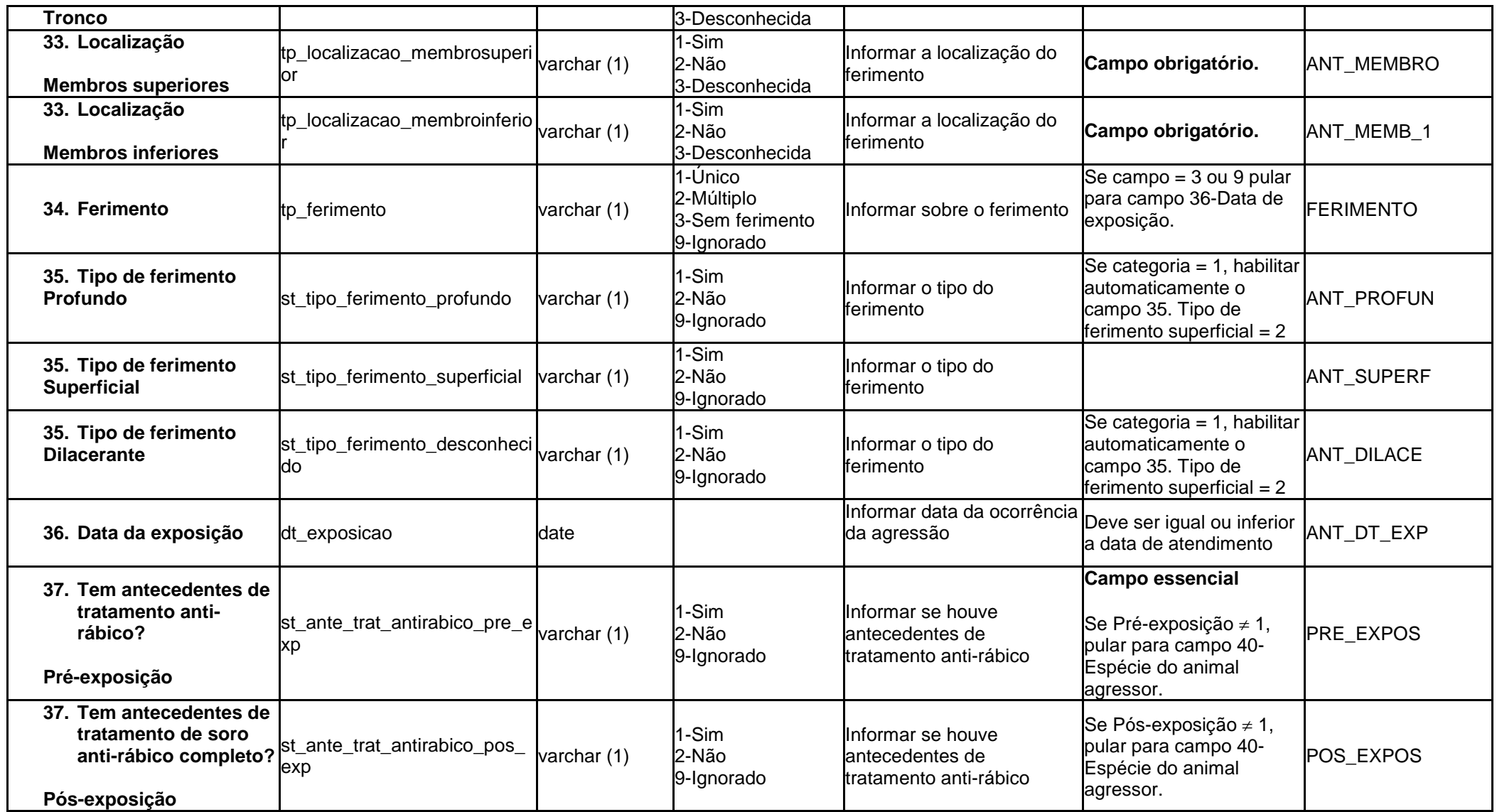

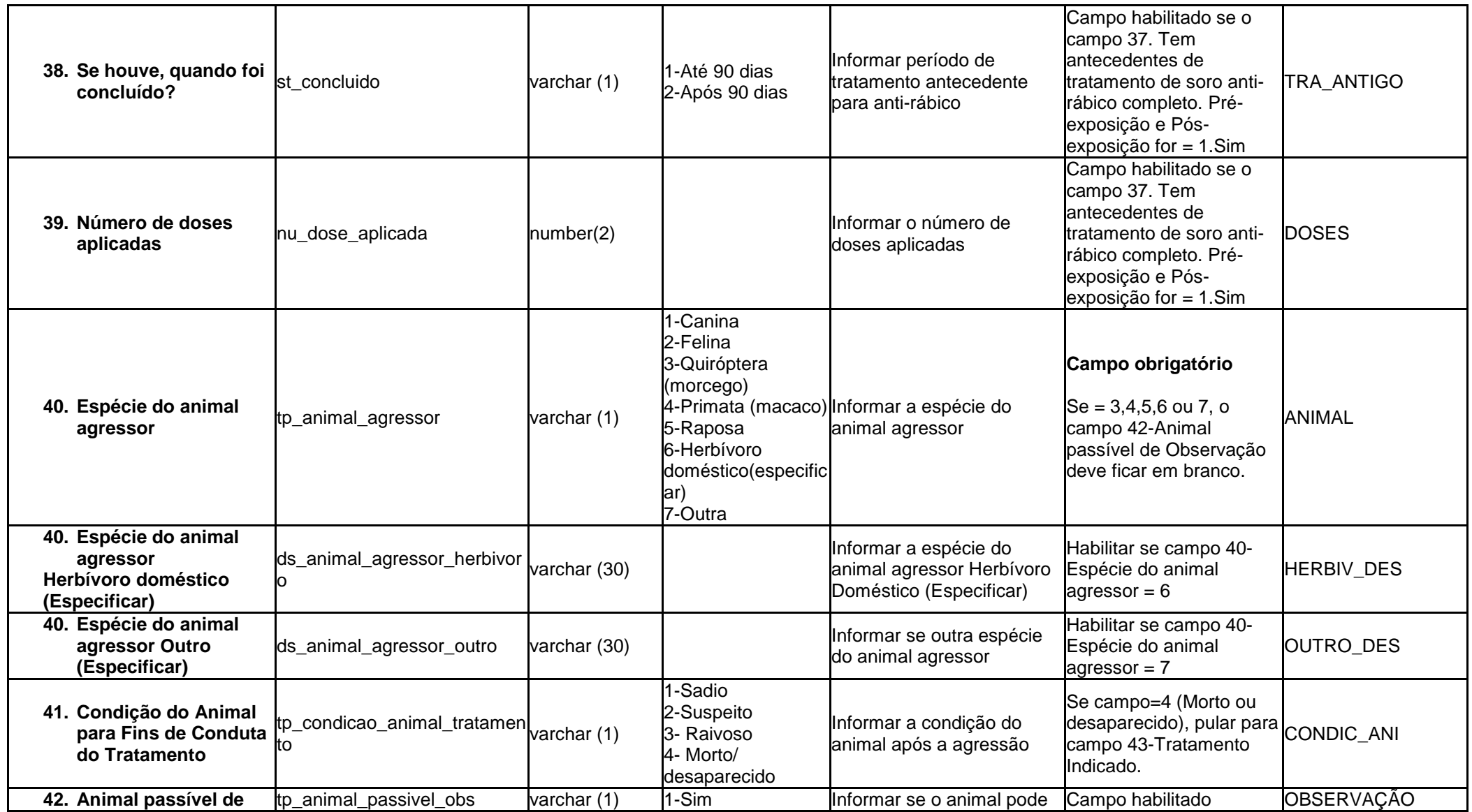

Revisado em Dezembro de 2014.

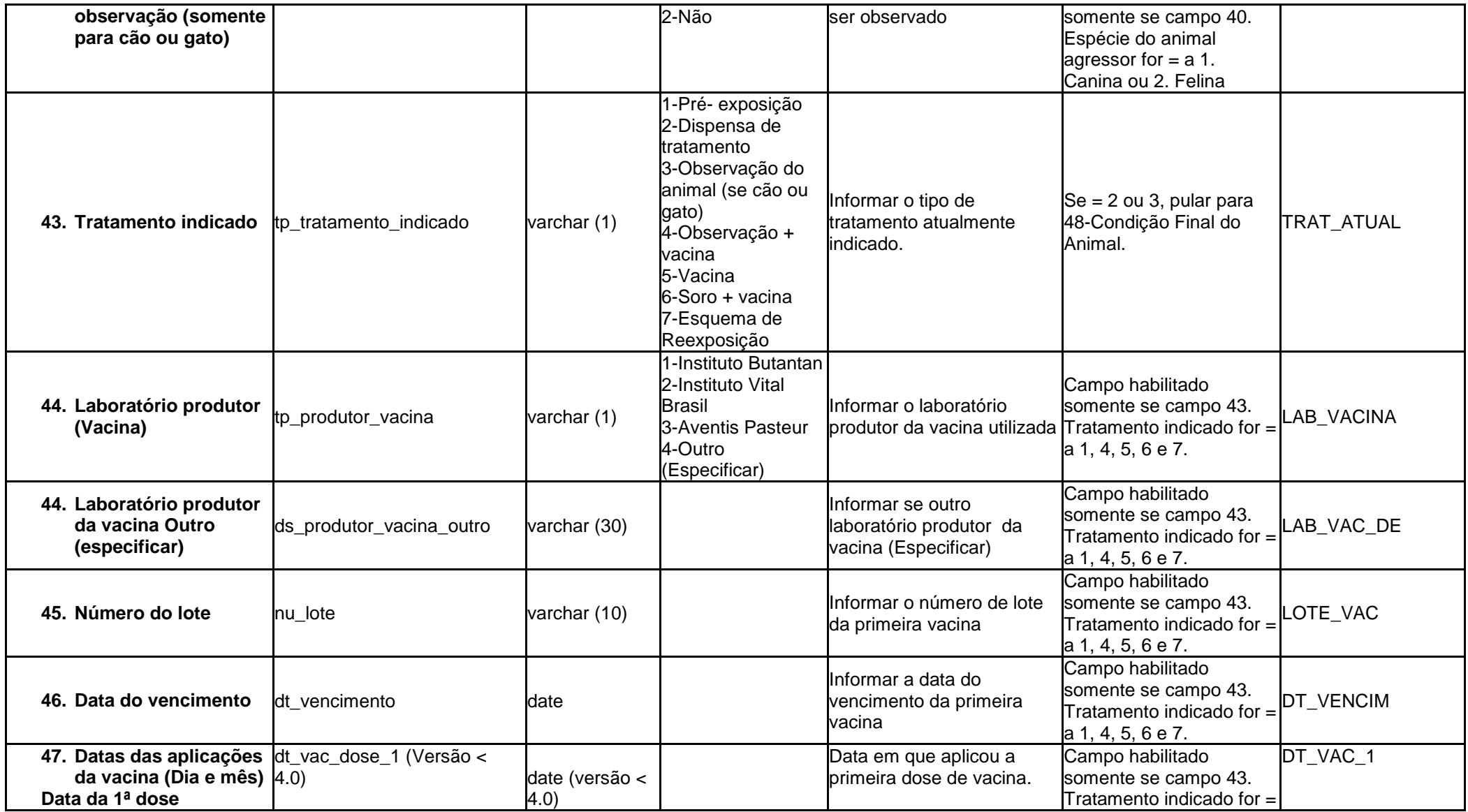

Revisado em Dezembro de 2014.

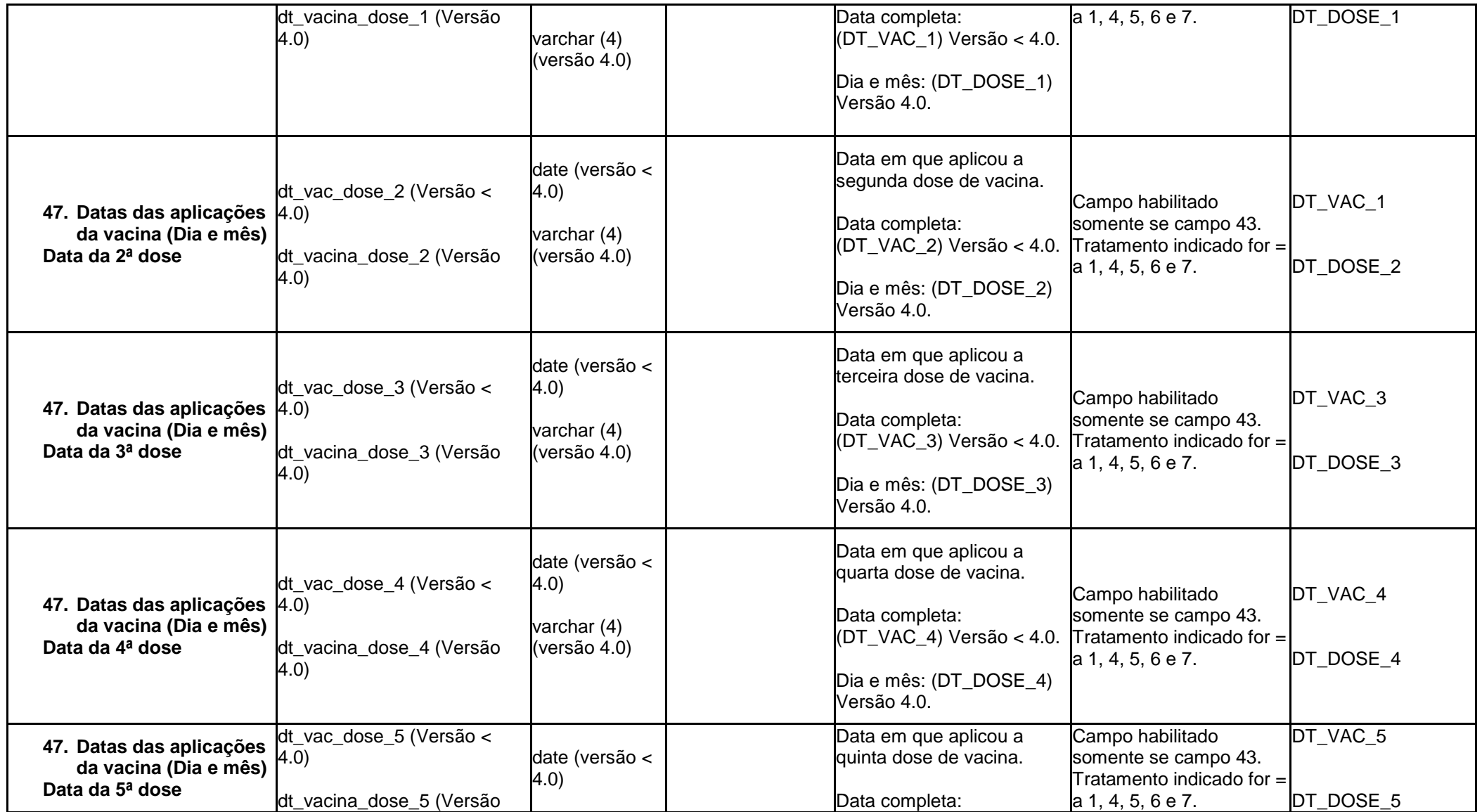

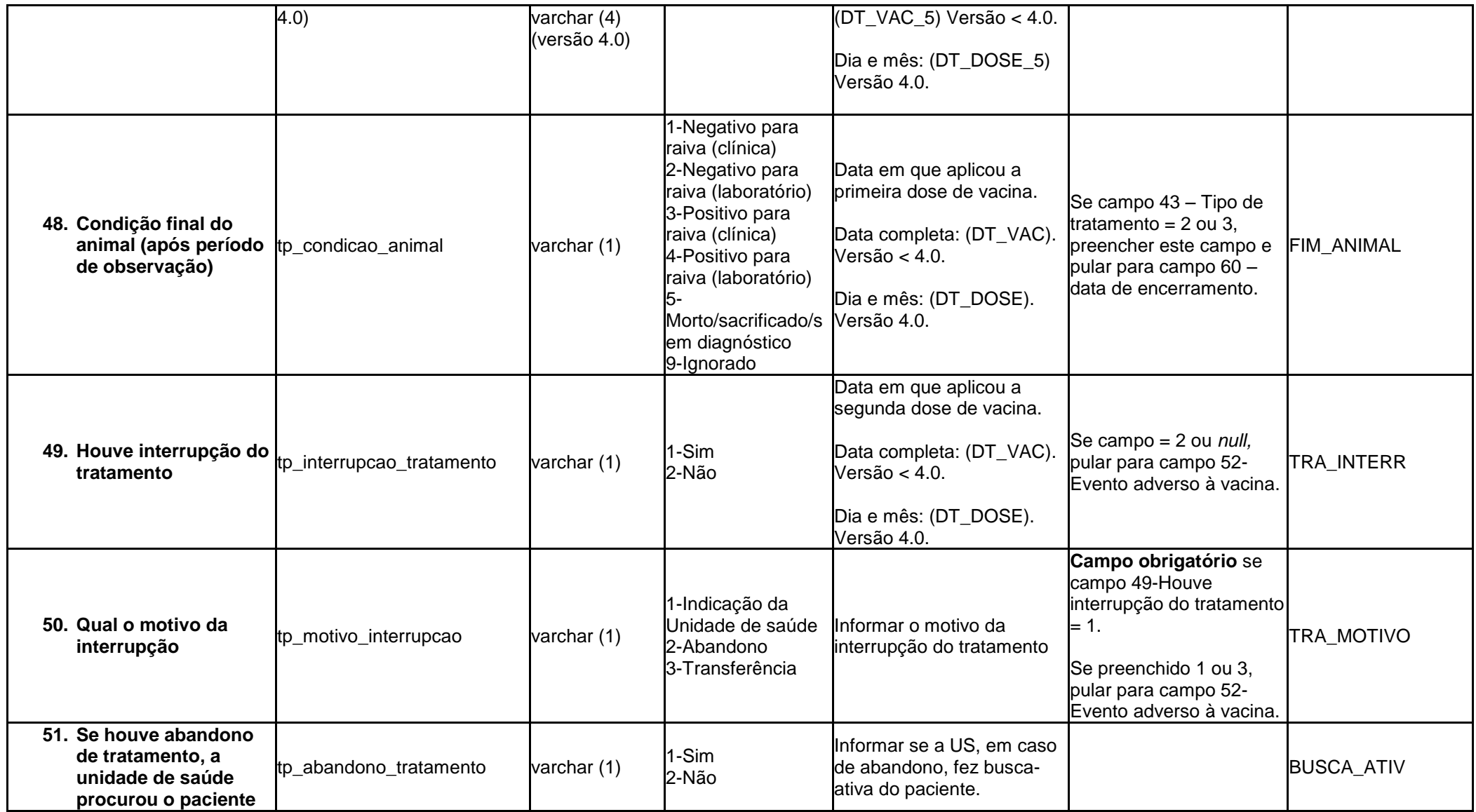

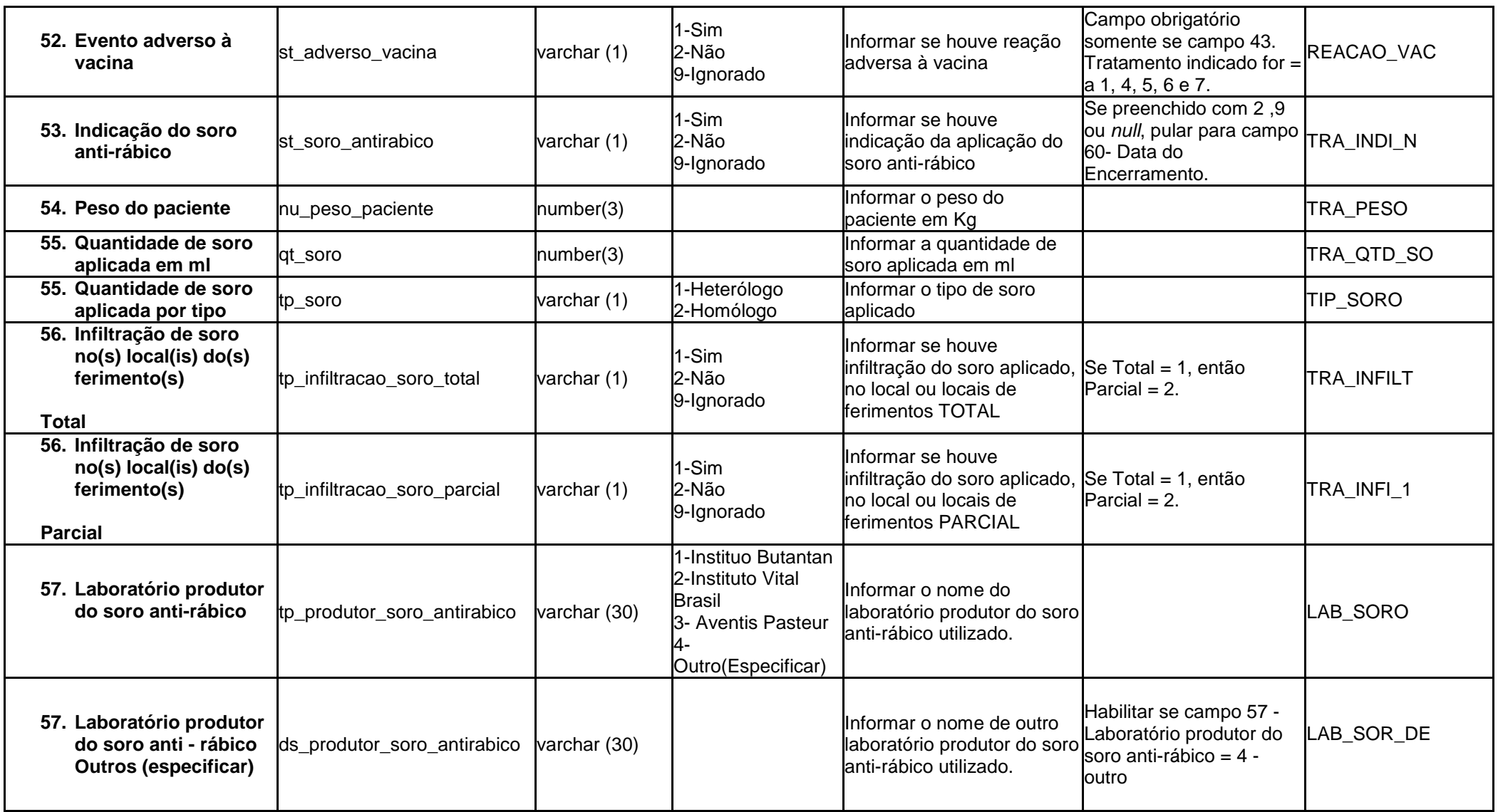

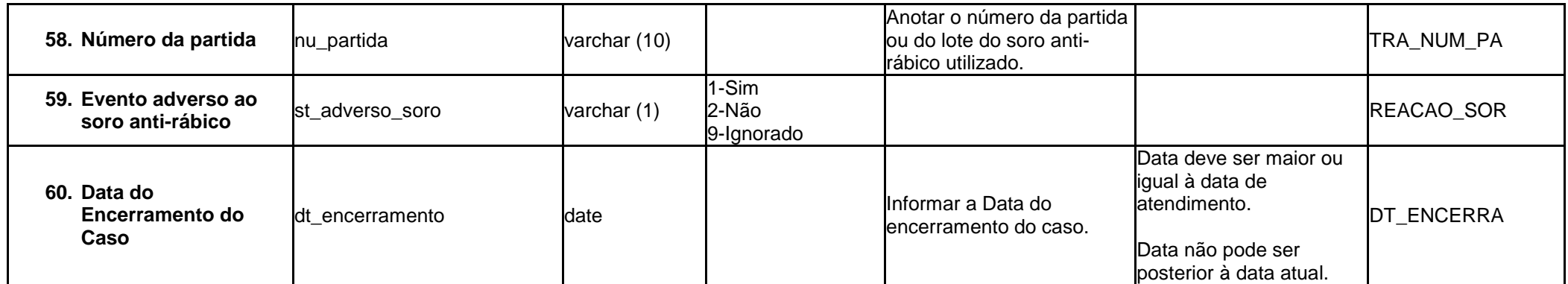